### **Subselect 0.9-99: Selecting variable subsets in multivariate linear models**

**A. PEDRO DUARTE SILVA(1)(\*) JORGE CADIMA(2) MANUEL MINHOTO(3) JORGE ORESTES CERDEIRA(2**)

**(1) FEG/CEGE – UNIV. CATÓLICA PORTUGUESA – C.R. PORTO (2) I.S. AGRONOMIA – UNIV. TÉCNICA DE LISBOA (3) DEP. MATEMÁTICA – UNIVERSIDADE DE ÉVORA**

(\*) Supported by: FEDER / POCI 2010

Ciência. Inovação Programa Operacional Ciência e Inovação 2010 FCT Fundação para a Ciência e a Tecnologia 2010

**A LINEAR HYPOTHESIS FRAMEWORK**

**X = A** Ψ **+ U**  $H0: CPsi = 0$ 

**• SELECT COLUMNS OF X IN ORDER TO EXPLAIN H1**

#### **PARTICULAR CASES:**

**CANONICAL CORRELATION ANALYSIS A = [1 | Y] C = [0 | I ] LINEAR DISCRIMINANT ANALYSIS**

 $A = \begin{bmatrix} 1_a \end{bmatrix} \qquad \Psi = \begin{bmatrix} \mu_a \end{bmatrix}$  $\begin{array}{c} \hline \end{array}$ ⎦  $C = \begin{vmatrix} ... & ... & ... & ... \\ 1 & 0 & ... & 1 \end{vmatrix}$ ⎣ − **1 0 ... 1** ⎡ − **1 1 ... 0**

#### **MULTI-WAY MANOVA/MANCOVA EFFECTS**

# **Subselect 0.9-99**

**THE PROBLEM: Finding a k-variable subset that is a good surrogate for a full p-variable data set**

#### **CONTEXT:**

- **Exploratory data analysis Subselect 0.1-- 0.9 (Cadima, Cerdeira, Duarte Silva and Minhoto -- useR! 2004)**
- **Multivariate Linear Models Subselect 0.9-99**

# **Subselect 0.9-99 Subselect 0.9-99**

 $\Omega = \Re(A)$   $\omega = \Re(A) \cap \Re(C)$   $\mathbf{r} = \dim(\Omega) - \dim(\omega)$ 

**ccr**<sup>2</sup> = Eigval<sub>1</sub>(T<sup>-1</sup>H) **1** = **X'** (**I** - **P**<sub>ω</sub>) **X H** = **X'** (**P**<sub>Ω</sub> - **P**<sub>ω</sub>) **X** 

**Comparison Criteria: Multivariate Indices**

$$
ccr_1^2
$$

$$
\varsigma^2 = 1 - \frac{\mathbf{r}}{\sum_{i=1}^{r} (1 - \mathbf{cc} \mathbf{r_i}^2)^{-1}}
$$

 $(max \, ccr_1^2 \Leftrightarrow max \, \text{Roy} \lambda_1)$ 

$$
\tau^2 \, = 1 \!-\! \left(\prod_{i=1}^r \! \left(1 \!-\! c c r_i^2\right)\right)^{\!1\!/\!r}
$$

$$
\xi^2=\frac{\displaystyle\sum_{i=1}^r ccr_i^2}{r}
$$

 $\left( \text{max } c^2 \Leftrightarrow \text{max}$  Lawley-Hotelling trace )

**(** *max* τ**<sup>2</sup>** ⇔ *min* **Wilks** Λ **) (** *max* ξ**<sup>2</sup>** ⇔ *max* **Bartlei-Pillai trace )**

### **Subselect 0.9-99**

#### **The Subselect Package**

**Search routines for (combinatorial) criteria optimization**

**Exact Algorithm:**

- **leaps based on Furnival and Wilson´s leaps and bounds algorithm for linear regression**
	- **viable with up to 30 35 original variables**

**Heuristics:**

- **anneal** - **simulated annealing**
- **genetic genetic algorithm**
- **improve restricted local improvement**

# **Subselect 0.9-99**

#### **Subselect in Multivariate Linear Models**

#### **Other arguments :**

- **Tuning parameters for heuristics**
- **Maximum time allowed for exact search**
- **Variables forcibly included or excluded in the selected subsets**
- **Number of solutions by subset dimensionality**
- **Numerical tolerance for detecting singular or non-symmetrical matrices**

# **Subselect 0.9-99**

### **Subselect in Multivariate Linear Models**

#### **Principal arguments of search routines :**

- **mat Total SSCP data matrix (T)**
- **H Effect SSCP data matrix** 
	- **Expected rank of the H matrix**
- **criterion** - **"ccr12", "tau2", "xi2" or "zeta2"**
- **kmin, kmax minimum and maximum subset dimensionalities sought**

# **Subselect 0.9-99**

### **Subselect in Multivariate Linear Models**

#### **Auxiliary functions:**

**r**

- **lmHmat creates H and mat matrices for linear regression/canonical correlation analysis**
- **ldaHmat creates H and mat matrices for linear discriminant analysis**
- **glhHmat creates H and mat matrices for an analysis based on a linear hypothesis specified by the user**

### **Subselect 0.9-99**

### **Subselect in Multivariate Linear Models**

**Auxiliary functions :**

**ccr12.coef, tau2.coef zeta2.coef, xi2.coef**

- **computes a comparison criterion for a subset supplied by the user**
- **trim.matrix deletes rows and columns of singular or ill-conditioned matrices**
	- **until all linear dependencies (perfect or almost perfect) are removed**

# **Subselect 0.9-99**

**Example: Hubbard Brook Forest soil data Source: Morrison (1990)**

#### **Description:**

**58 pits were analyzed before (1983) and after (1986) harvesting (83-84) trees larger than a minimum diameter**

**Continuous variables: gr/m2 of exchangeable cations**

- **Al Aluminum**
- **K Potassium**

**Ca - Calcium**

**Na - Sodium**

**Mg - Magnesium**

# **Subselect 0.9-99**

**Example: Hubbard Brook Forest soil data Source: Morrison (1990)**

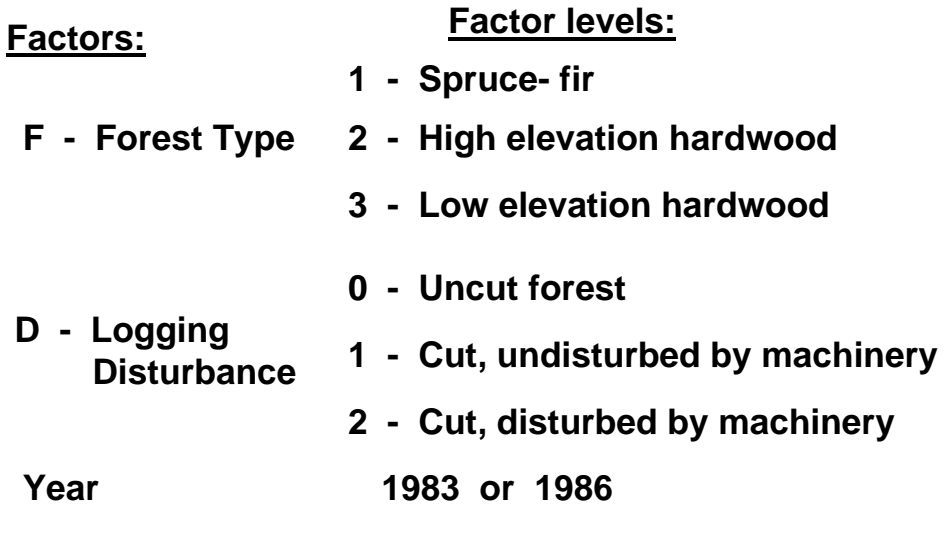

# **Subselect 0.9-99**

**Example: Hubbard Brook Forest soil data Source: Morrison (1990)**

#### **Reading and preparing the data:**

- **> library(subselect)**
- **> HubForest <- read.table("Hubbard Brook.txt" ,header=T, col.names=c("Pit","F","D","Al","Ca","Mg","K","Na","Year"), colClasses=c("factor","factor","factor","numeric", "numeric","numeric","numeric","numeric","factor") )**

#### **Analysis #1: Explaining the levels of calcium**

- **> Hmat <- lmHmat(Ca ~ F\*D + Al + Mg+ K + Na ,HubForest)**
- **> colnames(Hmat\$mat)**
- **> leaps(Hmat\$mat,H=Hmat\$H,r=1,nsol=3)**

## **Subselect 0.9-99**

**Example: Hubbard Brook Forest soil data Source: Morrison (1990)**

#### **Analysis #2: Looking for combinations of Forest type and Disturbance that best explain the nutrient levels**

- **> Hmat <- lmHmat(cbind(Al,Ca,Mg,K,Na) ~ F\*D,HubForest) > colnames(Hmat\$mat)**
- **> leaps(Hmat\$mat,H=Hmat\$H,r=5,criterion="tau2",nsol=3)**

#### **Analysis #3: Finding which subsets of nutrients were most affected by the harvesting in 1983-84**

- **> Hmat <- ldaHmat(Year ~ Al + Ca + Mg + K + Na , HubForest)**
- **> leaps(Hmat\$mat,H=Hmat\$H,r=1,nsol=3)**

#### References

Cadima J, Cerdeira JO and Minhoto M (2004). Computational Aspects of Algorithms for Variable Selection in the Context of Principal Components. *Computational Statistics and Data Analysis* **47**: 225-236.

Cadima J, Cerdeira JO, Duarte Silva AP and Minhoto M (2004). The Subselect Package; Selecting Variable Subsets in an Exploratory Data Analysis. *useR! 2004. 1rst Internatinal R User Conference. Vienna, Austria.* 

Duarte Silva, A.P. (2001). Efficient Variable Screening for Multivariate Analysis. *Journal of Multivariate Analysis* **76**, 35-62.

Furnival, G.M. & Wilson, R.W. (1974). Regressions by Leaps and Bounds. *Technometrics* **16**: 499-511.

Morrison D.F. (1990). *Multivariate Statistical Methods*, 3rd ed., McGraw-Hill. New York, NY.

# **Subselect 0.9-99**

**Example: Hubbard Brook Forest soil data Source: Morrison (1990)**

**Analysis #4: Finding which subsets of nutrients are most affected by interactions between harvesting and logging disturbances, after controlling for the effect of forest type**

- **> C <- matrix(0.,2,8)**
- **> C[1,7] = C[2,8] = 1.**
- **> Hmat <- glhHmat(cbind(Al,Ca,Mg,K,Na) ~ D\*Year + F, C, HubForest)**
- **> leaps(Hmat\$mat,H=Hmat\$H,r=2, criterion="tau2", nsol=3,tolsym=1E-10)**